Документ подписан простой рисктронной трядись ВБРАЗОВАНИЯ И НАУКИ РОССИЙСКОЙ ФЕДЕРАЦИИ фио: Худире<del>деральное госу</del>дарственное бюджетное обра<mark>зовательное учреждение высшего образования</mark> "Курский государственный университет" Кафедра общетехнических дисциплин (реорганизована) 08303ad8de1c60b987361de7085acb509ac3da143f415362ffaf0ee37e73fa19Информация о владельце: Должность: Ректор Дата подписания: 26.01.2021 12:36:24 Уникальный программный ключ:

УТВЕРЖДЕНО

протокол заседания Ученого совета от 24.04.2017 г., №10

## Рабочая программа дисциплины Инженерная и компьютерная графика

Направление подготовки: 11.03.04 Электроника и наноэлектроника

Профиль подготовки: Технологии в наноэлектронике

Квалификация: бакалавр

Факультет физики, математики, информатики

Форма обучения: очная

Общая трудоемкость 43 ЕТ

экзамен(ы) 2 Виды контроля в семестрах:

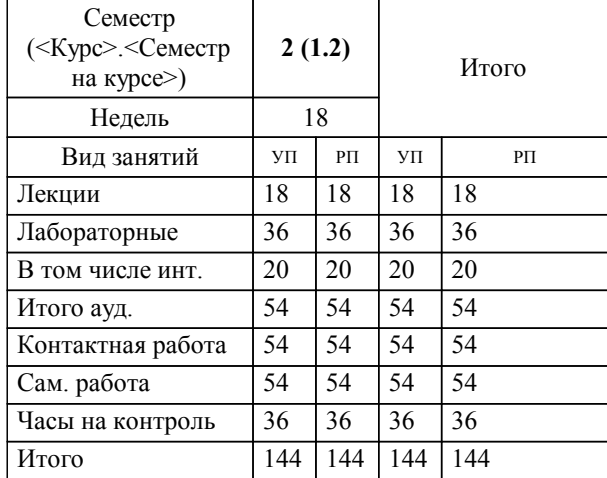

### **Распределение часов дисциплины по семестрам**

Рабочая программа дисциплины Инженерная и компьютерная графика / сост. Е.В. Трусова, кандидат технических наук, доцент кафедры ОТД; Курск. гос. ун-т. - Курск, 2017. - с.

Рабочая программа составлена в соответствии со стандартом, утвержденным приказом Минобрнауки России от 12 марта 2015 г. № 218 "Об утверждении ФГОС ВО по направлению подготовки 11.03.04 Электроника и наноэлектроника (уровень бакалавриата)" (Зарегистрировано в Минюсте России 07 апреля 2015 г. № 36765)

Рабочая программа дисциплины "Инженерная и компьютерная графика" предназначена для методического обеспечения дисциплины основной профессиональной образовательной программы по направлению подготовки 11.03.04 Электроника и наноэлектроника профиль Технологии в наноэлектронике

Составитель(и):

Е.В. Трусова, кандидат технических наук, доцент кафедры ОТД

© Курский государственный университет, 2017

### **1. ЦЕЛИ ОСВОЕНИЯ ДИСЦИПЛИНЫ**

1.1 развитие личности обучающегося посредством формирования системы профессиональных знаний, умений и компетенций в области начертательной геометрии и инженерной графики.

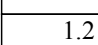

### **2. МЕСТО ДИСЦИПЛИНЫ В СТРУКТУРЕ ООП**

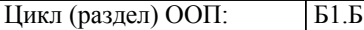

### **3. КОМПЕТЕНЦИИ ОБУЧАЮЩЕГОСЯ, ФОРМИРУЕМЫЕ В РЕЗУЛЬТАТЕ ОСВОЕНИЯ ДИСЦИПЛИНЫ (МОДУЛЯ)**

**ОПК-4: готовностью применять современные средства выполнения и редактирования изображений и чертежей и подготовки конструкторско-технологической документации**

**Знать:**

знать правила построения чертежа детали, выбор главного виданать правила построения чертежа детали, выбор главного вида по ЕСКД при помощи САПР

**Уметь:**

уметь выполнить чертеж детали простой формы, нанести размеры объекта в системе автоматического проектирования

#### **Владеть:**

владеть навыками пространственного представления объекта по заданному чертежу в системе КОМПАС

**ОПК-6: способность осуществлять поиск, хранение, обработку и анализ информации из различных источников и баз данных, представлять ее в требуемом формате с использованием информационных, компьютерных и сетевых технологий**

**Знать:**

современные системы автоматизированного проектирования (САПР) и их средства, используемые для построения чертежей

**Уметь:**

использовать современные информационные технологии для работы с чертежами

**Владеть:**

навыками выполнения чертежей при помощи программных средств систем автоматического проектирования

**ОПК-9: способностью использовать навыки работы с компьютером, владеть методами информационных технологий, соблюдать основные требования информационной безопасности**

### **Знать:**

знать виды компьютерной графики и основные программы для работы с нимизнать условные изображения и обозначения радио- и электронных элементов на чертеже

**Уметь:**

уметь самостоятельно работать на компьютере с различными объектами

**Владеть:**

владеть базовыми приемами работы в двумерной и трёхмерной среде проектирования при использовании современных графических редакторов систем автоматического проектирования

# **ПК-3: готовностью анализировать и систематизировать результаты исследований, представлять материалы в виде научных отчетов, публикаций, презентаций Знать:** Правила оформления презентаций, докладов, отчётов в соответсвии с единой системой конструкторской документации **Уметь:** уметьанализировать различные виды информации и редсталять их в виде электроннографических чертежей **Владеть:**

навыками составления электронных документов и чертежей

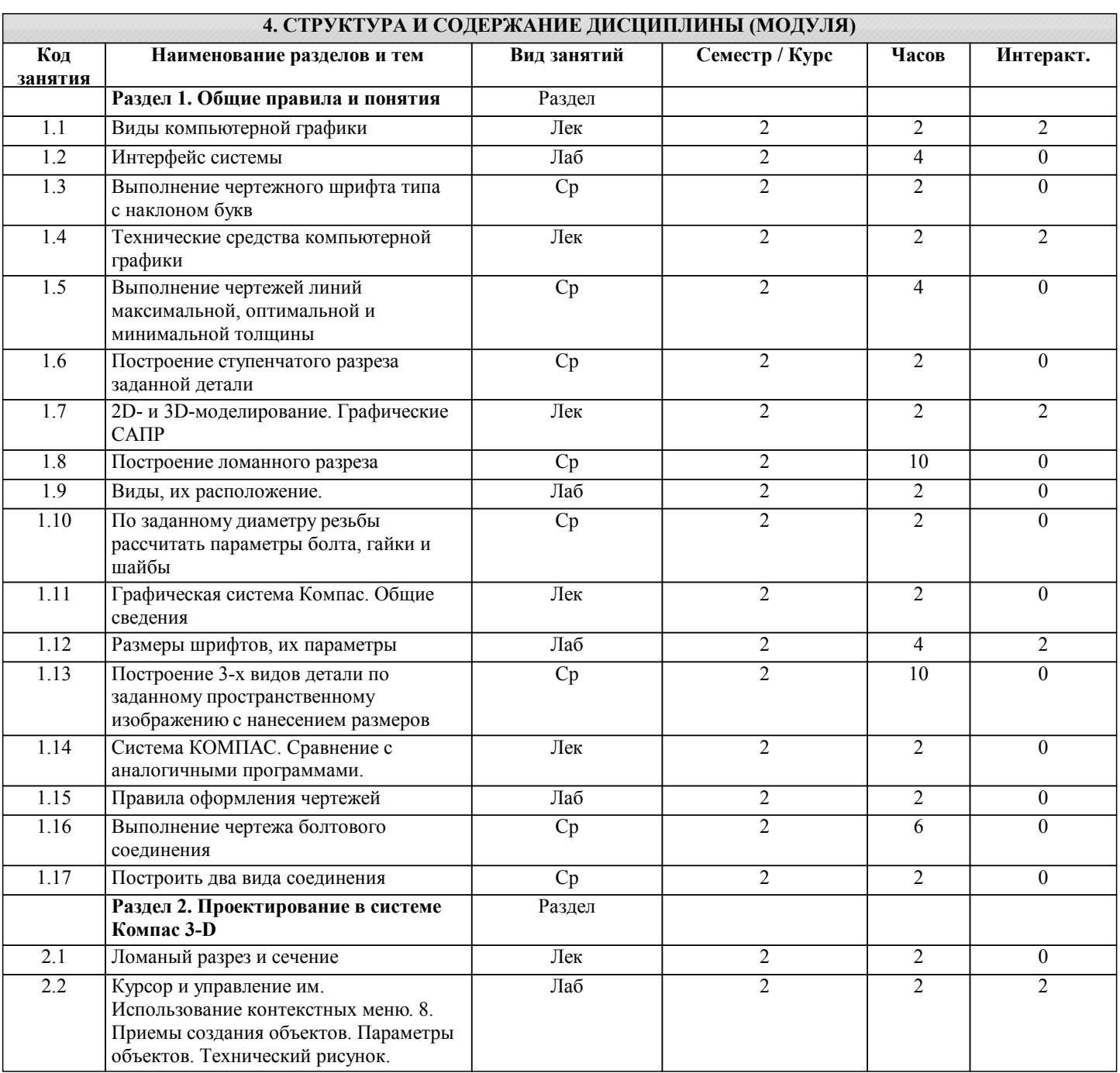

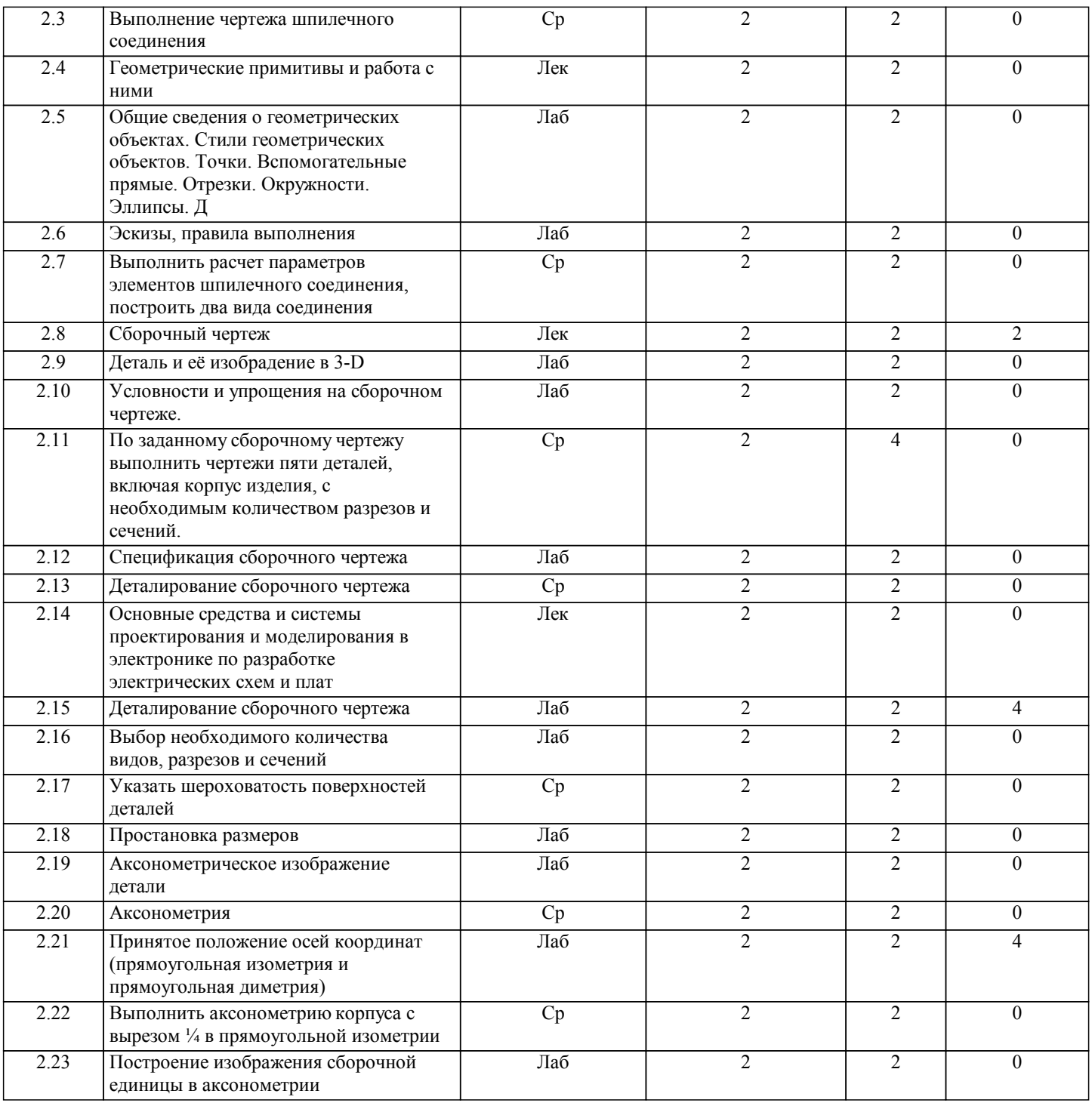

### **5. ФОНД ОЦЕНОЧНЫХ СРЕДСТВ**

### **5.1. Контрольные вопросы и задания для текущей аттестации**

Оценочные материалы утверждены протоколом заседания кафедры общетехнических дисциплин от 17 марта 2017 г. № 9 и являются приложением к рабочей программе дисциплины.

### **5.2. Фонд оценочных средств для промежуточной аттестации**

Оценочные материалы утверждены протоколом заседания кафедры общетехнических дисциплин от 17 марта 2017 г. № 9 и являются приложением к рабочей программе дисциплины.

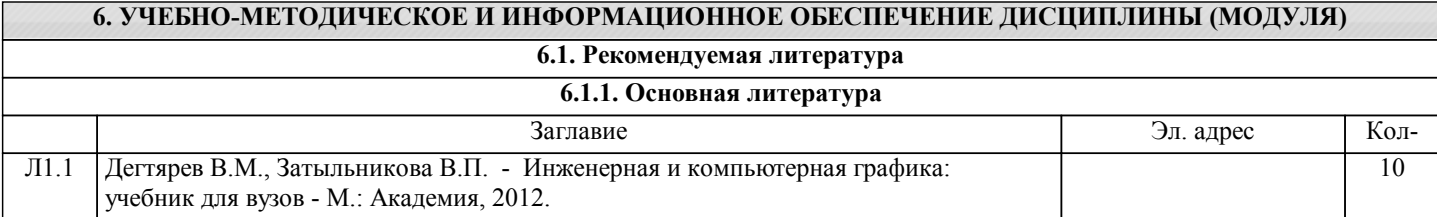

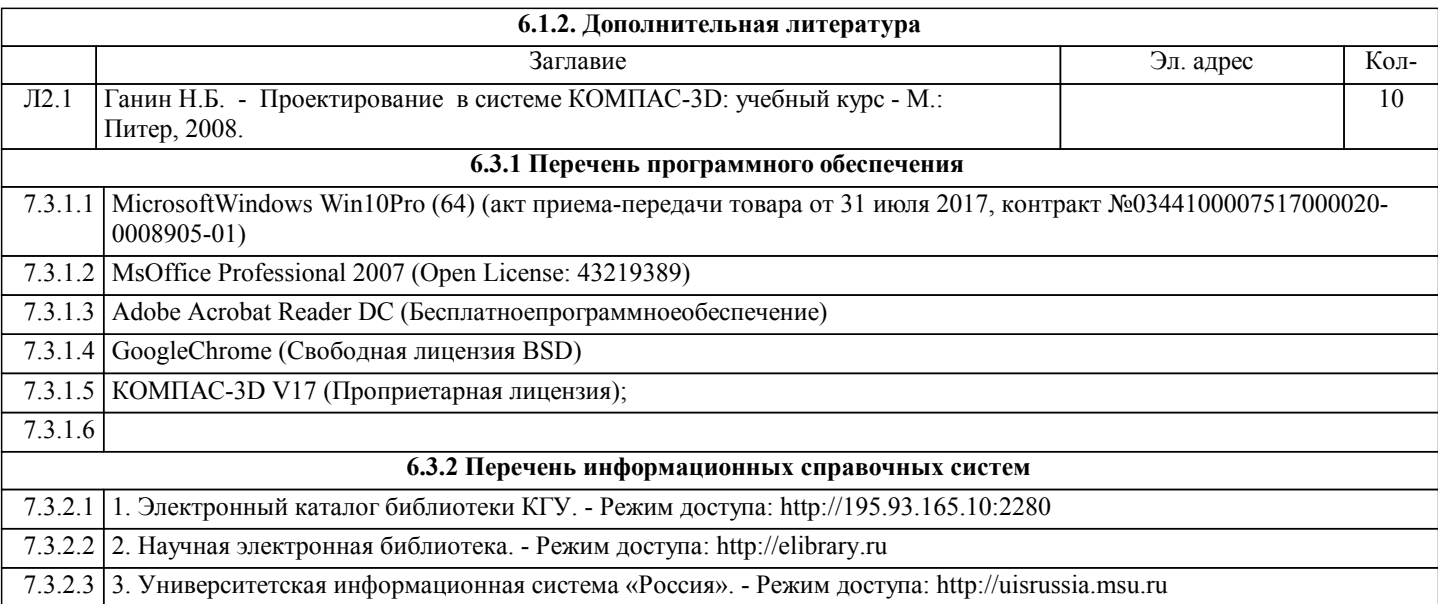

### **7. МАТЕРИАЛЬНО-ТЕХНИЧЕСКОЕ ОБЕСПЕЧЕНИЕ ДИСЦИПЛИНЫ (МОДУЛЯ)**

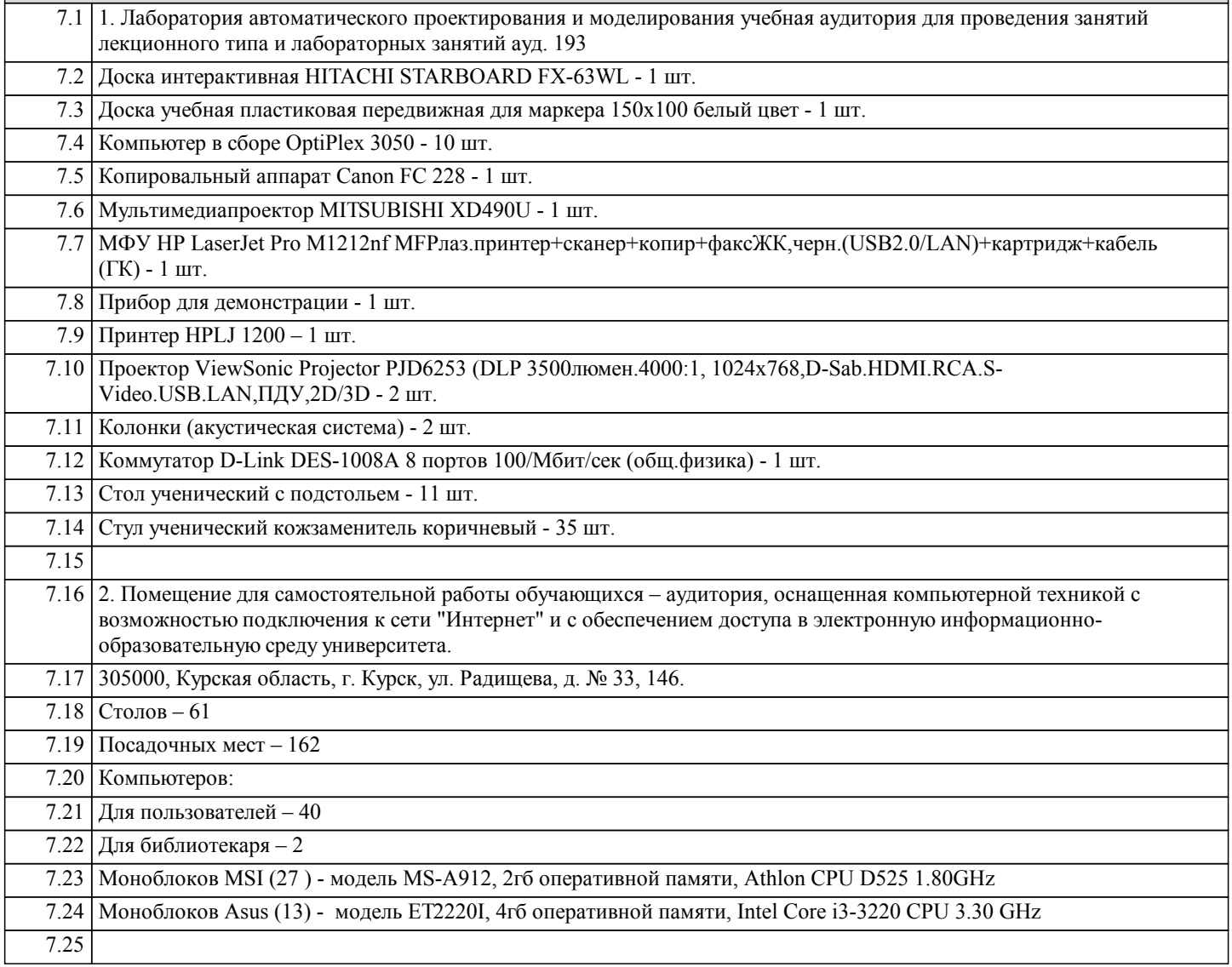

### **8. МЕТОДИЧЕСКИЕ УКАЗАНИЯ ДЛЯ ОБУЧАЮЩИХСЯ ПО ОСВОЕНИЮ ДИСЦИПЛИНЫ (МОДУЛЯ)**

Указания по подготовке к занятиям лекционного типа. Студентам рекомендуется перед очередной лекцией повторить конспект предыдущей. Желательно также ознакомиться с материалом, изложенным по данной проблематике в соответствующем разделе рекомендованного учебного пособия либо на электронных ресурсах. В процессе изучения дисциплины используются не только традиционные технологии, методы и формы обучения, но и инновационные технологии, активные и интерактивные формы проведения занятий: лекции, практические занятия,

консультации, самостоятельная и научно-исследовательская работы, лекции с элементами проблемного изложения, разбор конкретных ситуаций (кейсы), деловые игры, тестирование, решение ситуационных задач, тренинги, диспуты и т.д.